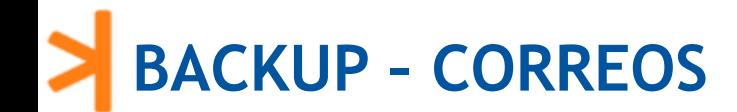

Links referenciales para respaldar correos en archivo:

- [https://support.microsoft.com/es-es/office/crear-un-archivo-de-datos-de-outlook-para-guardar-la](https://support.microsoft.com/es-es/office/crear-un-archivo-de-datos-de-outlook-para-guardar-la-informaci%C3%B3n-17a13ca2-df52-48e8-b933-4c84c2aabe7c)informaci%C3%B3n-17a13ca2-df52-48e8-b933-4c84c2aabe7c
- <https://www.youtube.com/watch?v=9Hbv6mIy3hc>
- [https://ayuda.guebs.com/como-hacer-backup-de-tus-correos-con-mozilla-thunderbird/](https://nam10.safelinks.protection.outlook.com/?url=https%3A%2F%2Fayuda.guebs.com%2Fcomo-hacer-backup-de-tus-correos-con-mozilla-thunderbird%2F&data=05%7C01%7Clesly.angeles%40entel.pe%7Cf8c2d28872da4b758d8008da58745bf2%7C0edb97de139840ebb2eafd469cf693b5%7C0%7C0%7C637919554025044678%7CUnknown%7CTWFpbGZsb3d8eyJWIjoiMC4wLjAwMDAiLCJQIjoiV2luMzIiLCJBTiI6Ik1haWwiLCJXVCI6Mn0%3D%7C3000%7C%7C%7C&sdata=VIQO0KNTzMkFfWHw4hAJyOUnnwdH53GyOwRNvPpteBY%3D&reserved=0)